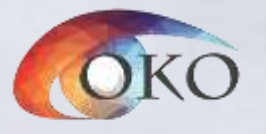

1

# **ОРГАНИЗАЦИЯ ПРОВЕДЕНИЯ ЕДИНОГО ГОСУДАРСТВЕННОГО ЭКЗАМЕНА**

с использованием технологии печати полного комплекта ЭМ в ППЭ и сканирования бланков ответов в ППЭ для руководящих сотрудников пунктов проведения экзаменов

#### **23.06.2020 г. Информатика и ИКТ, Английский язык (раздел «Говорение»)**

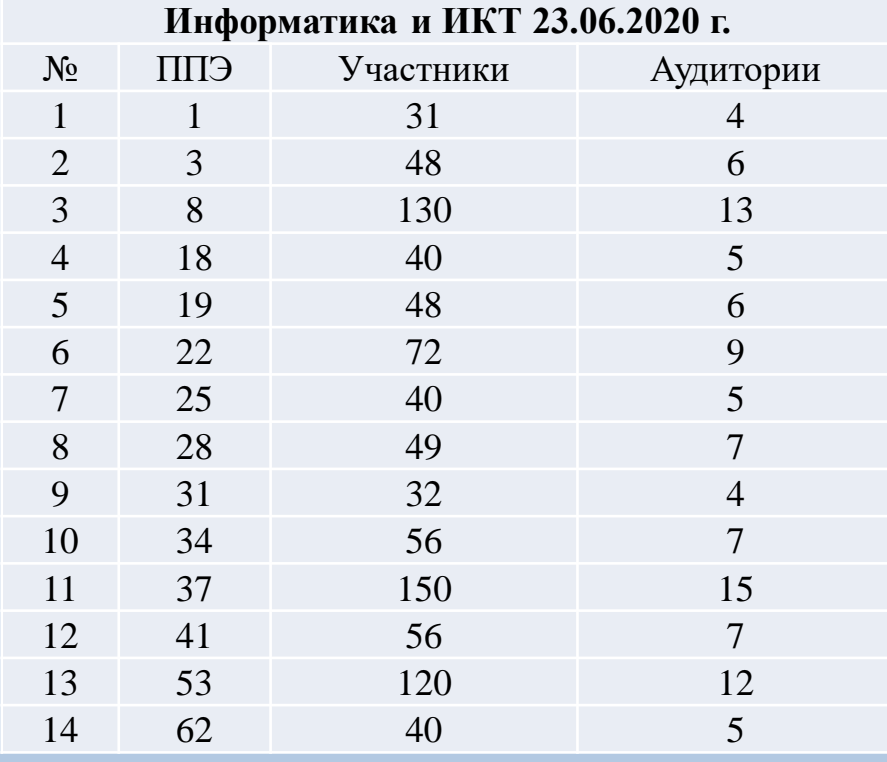

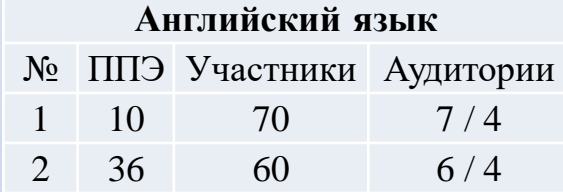

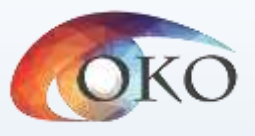

## **ПОДГОТОВИТЕЛЬНЫЕ МЕРОПРИЯТИЯ ДЕЙСТВИЯ РУКОВОДИТЕЛЯ ППЭ**

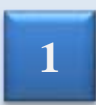

**Проверить готовность ППЭ; назначить ответственного за контроль за видеонаблюдением (в Штабе) <sup>1</sup>**

- **2 Получить в штабе ППЭ ЭМ от члена ГЭК, проверить комплектность**
- **Вскрыть секьюрпак с документами ППЭ 3**

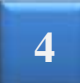

**Назначить ответственного за регистрацию лиц, привлекаемых к проведению ЕГЭ в ППЭ, в соответствии с формой ППЭ-07, обеспечить регистрацию**

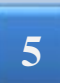

**Произвести назначение ответственных организаторов в аудиториях ППЭ, дежурных на входе в ППЭ и на этажах ППЭ, помощников руководителя ППЭ (ППЭ-07) под подпись**

**6 Провести инструктаж работников ППЭ (не ранее 8.15)**

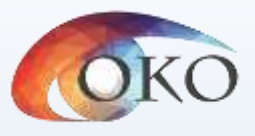

#### **ПОДГОТОВИТЕЛЬНЫЕ МЕРОПРИЯТИЯ ДЕЙСТВИЯ ЧЛЕНА ГЭК В ДЕНЬ ЭКЗАМЕНА**

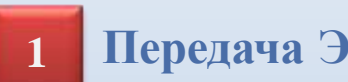

**Передача ЭМ в штабе ППЭ руководителю ППЭ (под видеонаблюдением)**

**2 Присутствие на инструктаже организаторов**

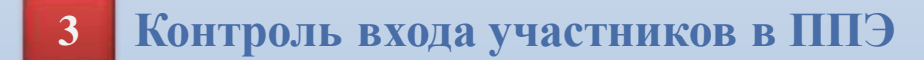

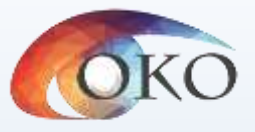

#### **ПОДГОТОВИТЕЛЬНЫЕ МЕРОПРИЯТИЯ ДЕЙСТВИЯ ЧЛЕНА ГЭК В ДЕНЬ ЭКЗАМЕНА**

**В 9.30 дня проведения экзамена скачать ключ доступа к ЭМ с федерального портала на станции авторизации в штабе ППЭ**

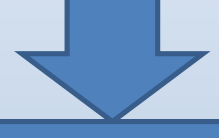

**Обойти вместе с техническим специалистом все аудитории, где выполняется печать ЭМ, загрузить ключ доступа к ЭМ в ПО станции печати и выполнить его активацию**

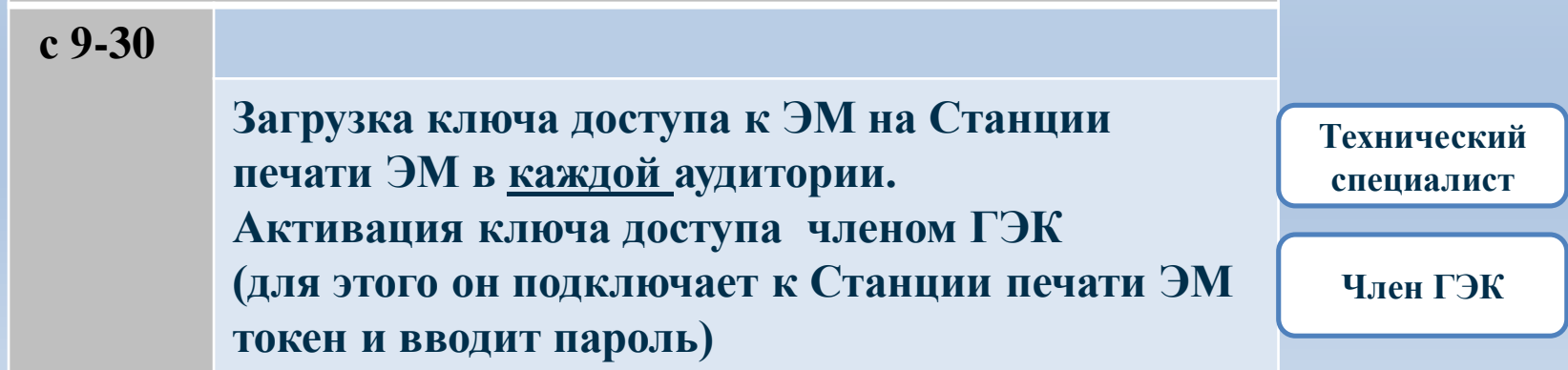

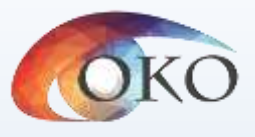

#### **ПОДГОТОВКА АУДИТОРИИ ППЭ В ДЕНЬ ЭКЗАМЕНА НЕ ПОЗДНЕЕ 8.45 ДЕЙСТВИЯ ОТВЕТСТВЕННОГО ОРГАНИЗАТОРА**

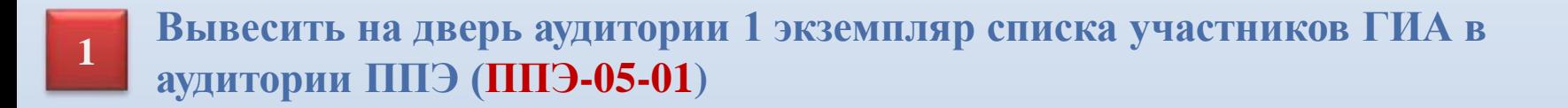

**Подготовить на доске информацию для проведения инструктажа по заполнению регистрационных полей бланков <sup>2</sup>**

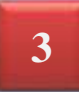

**При проведении письменной части ЕГЭ по иностранным языкам проверить работоспособность звуковоспроизводящего устройства <sup>3</sup>**

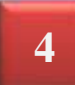

**4 Раздать черновики на рабочие места участников**

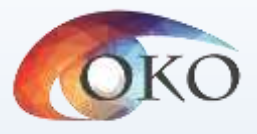

#### **ДЕЙСТВИЯ РУКОВОДИТЕЛЯ ППЭ**

• **Руководитель ППЭ после получения информации о завершении печати ЭМ во всех аудиториях поручает техническому специалисту передать статус об успешном начале экзаменов в систему мониторинга готовности ППЭ с помощью рабочей станции в штабе ППЭ.**

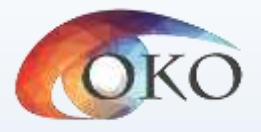

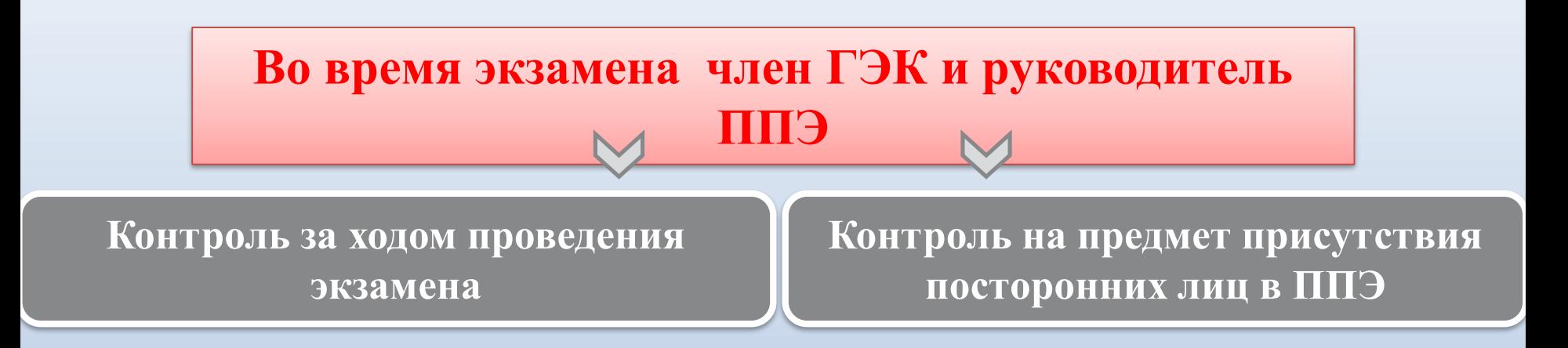

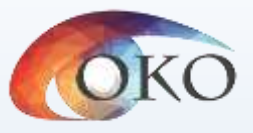

## **ЗАВЕРШЕНИЕ ЭКЗАМЕНА**

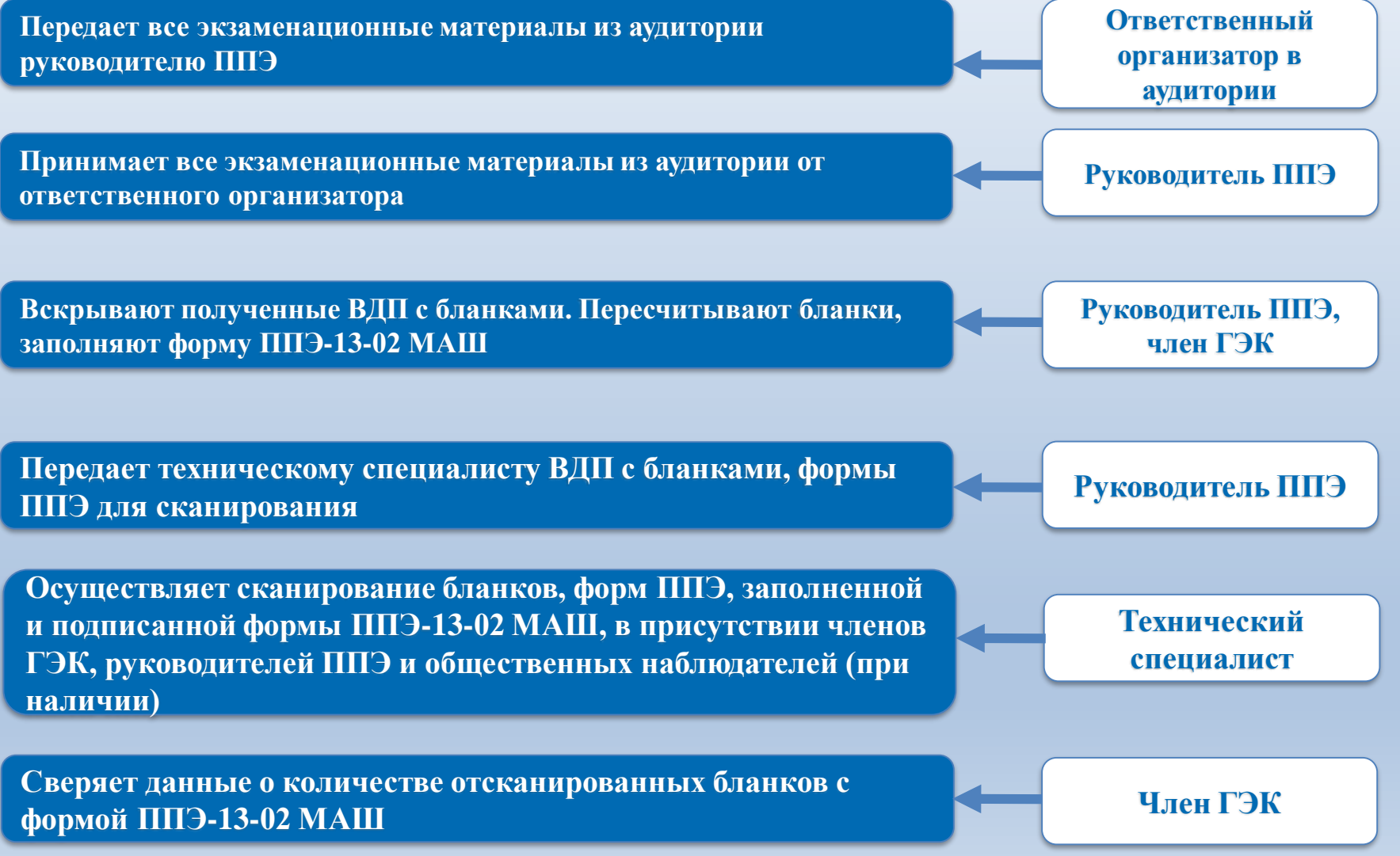

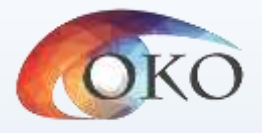

## **ЗАВЕРШЕНИЕ ЭКЗАМЕНА: ПЕРЕДАЧА МАТЕРИАЛОВ В РЦОИ**

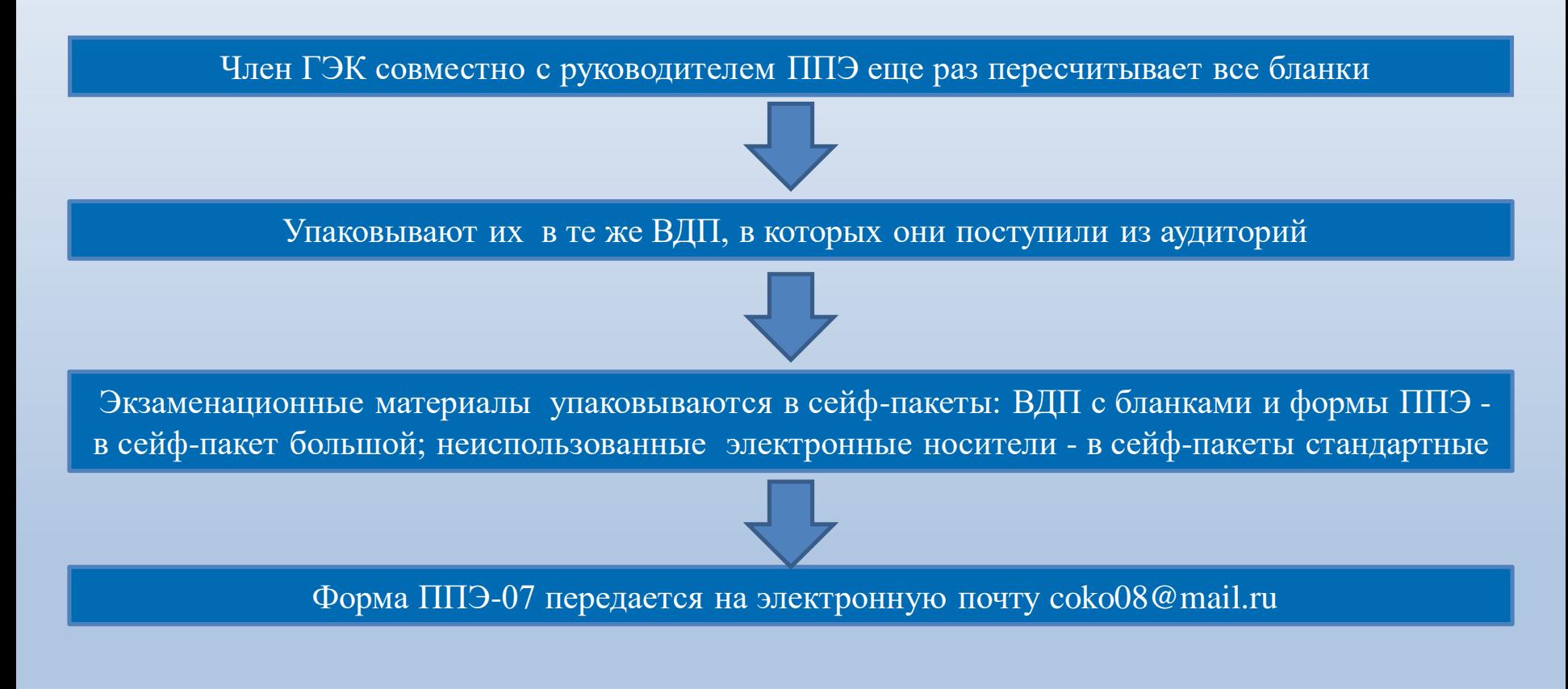

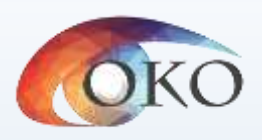

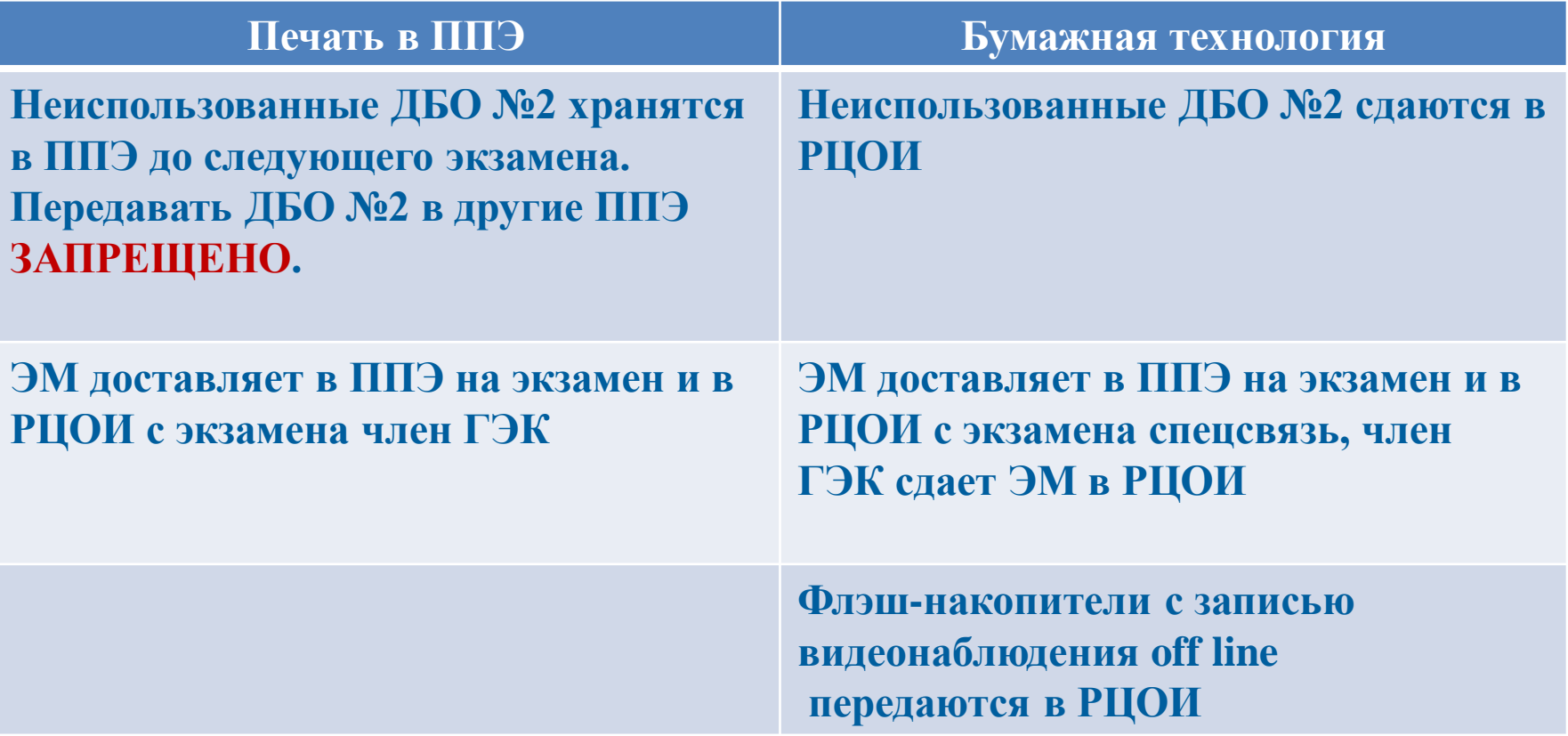

# **СПАСИБО ЗА ВНИМАНИЕ!**